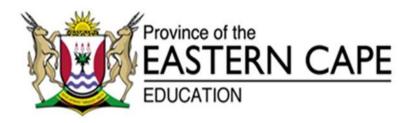

## NATIONAL SENIOR CERTIFICATE

## **GRADE 12**

# **SEPTEMBER 2017**

## COMPUTER APPLICATIONS TECHNOLOGY P2 MARKING GUIDELINE

MARKS: 150

This marking guideline consists of 15 pages.

### **SECTION A: SHORT QUESTIONS**

| QUE  | STION 1: | MATCHING ITEMS |
|------|----------|----------------|
| 1.1  | E√       | (1)            |
| 1.2  | H√       | (1)            |
| 1.3  | K√       | (1)            |
| 1.4  | F√       | (1)            |
| 1.5  | A✓       | (1)            |
| 1.6  | D√       | (1)            |
| 1.7  | J√       | (1)            |
| 1.8  | C√       | (1)            |
| 1.9  | B√       | (1)            |
| 1.10 | G√       | (1)            |
|      |          | [10]           |

| QUE  | STION 2: | MULTIPLE-CHOICE |
|------|----------|-----------------|
| 2.1  | C√       | (1)             |
| 2.2  | B√       | (1)             |
| 2.3  | D√       | (1)             |
| 2.4  | B√       | (1)             |
| 2.5  | C√       | (1)             |
| 2.6  | A✓       | (1)             |
| 2.7  | B√       | (1)             |
| 2.8  | C√       | (1)             |
| 2.9  | B√       | (1)             |
| 2.10 | A✓       | (1)             |
|      |          | [10]            |

### **QUESTION 3: MODIFIED TRUE/FALSE**

|     |                        | TOTAL SECTION A: | 25                |
|-----|------------------------|------------------|-------------------|
| 3.5 | False – router         |                  | (1)<br><b>[5]</b> |
| 3.4 | True                   |                  | (1)               |
| 3.3 | False – service pack   |                  | (1)               |
| 3.2 | False – Contrast ratio |                  | (1)               |
| 3.1 | False - Grid computing |                  | (1)               |

#### **SECTION B**

### **QUESTION 4: SYSTEMS TECHNOLOGIES**

| 4.1. | 4.1.1 | Any TWO of $\checkmark \checkmark$                                   |                                                               |   |   |
|------|-------|----------------------------------------------------------------------|---------------------------------------------------------------|---|---|
|      |       | ,                                                                    | red because of the following                                  |   |   |
|      |       | reasons:                                                             | -                                                             |   |   |
|      |       |                                                                      | ocessing is done faster/Higher                                |   |   |
|      |       | implies a more powerfu                                               | GHz CPU/Any valid reason that                                 |   |   |
|      |       |                                                                      | Any valid reason that implies more                            |   |   |
|      |       | RAM.                                                                 |                                                               |   |   |
|      |       | <ul> <li>Bigger HDD/1.5TB HD<br/>save all the video foota</li> </ul> | D/It has more storage space to                                |   |   |
|      |       |                                                                      | a significant amount of typing/Any                            |   |   |
|      |       |                                                                      | es the need of a keyboard.                                    |   |   |
|      |       | <ul> <li>A larger screen to work</li> </ul>                          | con.                                                          |   |   |
|      |       | Also accept any other corre                                          | ect sensible reason.                                          |   |   |
|      |       | NOTE .* If learner only answ                                         | vered Faster/Better may only                                  |   |   |
|      |       |                                                                      | 6 but any other answer may not                                |   |   |
|      |       | imply faster.                                                        |                                                               |   |   |
|      |       | *DO NOT accept an                                                    | y answer about software or cost.                              | 2 | 2 |
| 4.2  | 4.2.1 | SSD: Solid State Drive/Dis                                           | c OR Static State Drive ✓                                     | 1 |   |
|      | 4.2.2 | Any THREE comparative o                                              | lifferences ✓ ✓ ✓                                             |   |   |
|      |       | Do not accept cost as an                                             | answer                                                        |   |   |
|      |       |                                                                      |                                                               |   |   |
|      |       | SSD                                                                  | HDD                                                           |   |   |
|      |       | Both sides must be corr                                              |                                                               |   |   |
|      |       | Electronic                                                           | Magnetic                                                      |   |   |
|      |       | For the following only th                                            | ne left/right half is required:                               |   |   |
|      |       | Has no moving parts                                                  | Has moving parts such as                                      |   |   |
|      |       | and works quietly                                                    | platters and read/write head and<br>can be heard when working |   |   |
|      |       | Faster data transfer rate                                            | Slower data transfer rate                                     |   |   |
|      |       | Smaller storage capacity                                             | Larger storage capacity                                       |   |   |
|      |       | Smaller (physical dimensions)                                        | Larger (physical dimensions)                                  |   |   |
|      |       |                                                                      |                                                               |   |   |
|      |       | More robust/reliable                                                 | Less robust/reliable                                          |   |   |
|      |       | Less power                                                           | More power consumption/ less                                  |   |   |
|      |       | Less power<br>consumption/ more                                      |                                                               | 0 |   |
|      | 4.2.3 | Less power<br>consumption/ more<br>energy efficient                  | More power consumption/ less                                  | 3 |   |

|     |                                                                      | T                                                                                                    | r — |   |
|-----|----------------------------------------------------------------------|----------------------------------------------------------------------------------------------------|-----|---|
| 4.3 | 4.3.1                                                                | Any ONE for THREE marks: $\checkmark \checkmark \checkmark$                                                                                                    |     |   |
|     |                                                                      | Cache memory is high speed/faster memory ✓ that stores<br>instructions and data that will probably be used next ✓ by the<br>CPU. ✓<br>OR<br>Cache memory increases the speed of the system ✓ by<br>using its high speed memory that stores instructions and<br>data that will probably be used next ✓ by the CPU. ✓<br>OR                                                                              |     |   |
|     |                                                                      | Cache memory increases the speed of the system $\checkmark$ by preventing the CPU having to wait $\checkmark$ for data from the slower RAM. $\checkmark$                                                                                                    | 3   | 3 |
| 4.4 | Any TV                                                               | VO reasons: ✓✓                                                                                                    |     |   |
|     | <ul> <li>RAM</li> <li>Moti</li> <li>Phy<br/>spec<br/>unic</li> </ul> | RAM in a tablet is not removable from the motherboard. ✓<br><i>A</i> in a laptop is upgradeable. ✓<br>herboards differ.<br>sical space for RAM is different/The RAM in a tablet is<br>cialised memory designed to be as small as possible and is<br>jue to that device as it is physically a part of the logic board.<br><i>A</i> in a laptop is generic and can be used in different types of<br>ops. | 2   | 2 |
| 4.5 | 4.5.1                                                                | Any TWO advantages of USB over Firewire ✓✓                                                                                                    |     |   |
|     |                                                                      | <ul> <li>USB can be used on almost any computer, because almost all computers contain USB ports. ✓</li> <li>There is no form of chipset incompatibility with USB devices. ✓</li> <li>USB is more common/better supported/more devices make use of USB.</li> <li>USB is more cost effective than using Firewire.</li> </ul>                                                                             | 2   |   |
|     | 4.5.2                                                                | Application software. ✓                                                                                                    | 1   | 3 |
| 4.6 | 4.6.1                                                                | Any ONE of: ✓ <ul> <li>3G</li> <li>EDGE</li> <li>GPRS</li> <li>LTE/4G</li> <li>Radio</li> </ul>                                                                                                    |     |   |
|     | 4.0.0                                                                | Do not accept Wi-Fi, Wireless.                                                                                                    | 1   |   |
|     | 4.6.2                                                                | The cloud refers to storage/services/space ✓ located on the Internet/on-line/external. ✓                                                                                                    | 2   | 3 |

4

|     | 4.7.2                          | <ul> <li>OR</li> <li>VoIP can use a standard Internet connection ✓ to make telephone calls. ✓</li> <li>NOTE: Voice over Internet protocol – ONLY ONE MARK</li> <li>Any ONE of: ✓</li> <li>Skype Google Hangouts/Google Talk etc.</li> <li>Any ONE of: ✓</li> <li>Discussion groups such as chat rooms, newsgroups, forums.</li> </ul> | 2 |      |
|-----|--------------------------------|----------------------------------------------------------------------------------------------------|---|------|
|     |                                | <ul> <li>IM messaging.</li> <li>Social networking sites and blogs such as Facebook,<br/>Twitter, MySpace, FaceTime, IRC, etc.</li> </ul>                                                                                                    | 1 | 4    |
| 4.8 | <ul> <li>It we text</li> </ul> | code/2D barcode. ✓<br>ould be scanned (by a smartphone) ✓ to reveal the<br>/information it contains.<br>/ suitable example such as URL of school, etc. ✓                                                                                                    | 3 | 3    |
|     | - / (1)                        |                                                                                                    |   | [25] |

## **QUESTION 5: INTERNET AND NETWORK TECHNOLOGIES**

| <ul> <li>The video footage is contained in large data files.</li> <li>Netiquette requires not sending large attachments/Do not e-mail large files.</li> <li>Large e-mail attachments can be blocked/flagged as spam.</li> <li>Bandwidth constraints/slow to upload or download.</li> <li>Data cost per MB/GB.</li> <li>(Do not accept any answer on privacy/piracy/format of the video.)</li> <li>2</li> <li>2</li> <li>5.2</li> <li>5.2.1 Podcasting is when video/audio clips are made available/published online for downloading purposes. The format cater for portable media devices.</li> <li>5.2.2 Any TWO of: </li> <li>RSS feeds</li> <li>SMS</li> <li>Bilog post</li> <li>Website update</li> <li>E-mail</li> <li>Instant message</li> <li>2.3</li> <li>5.3</li> <li>5.3.1 Broadband is any high speed/high bandwidth connection to the Internet.</li> <li>Instant message</li> <li>S.3.2 (a) Digital</li> <li>(b) Any ONE EXAMPLE </li> <li>ISDN</li> <li>Diginet</li> <li>Fibre/FTTH/FTTX</li> <li>S.4.2 Rich text option: Allows you to format the e-mail message.</li> <li>1</li> <li>5.4.2 Rich text option: Allows you to format the e-mail message.</li> <li>Plain text: Message is sent without any formatting. Even formatting that has been done, will be lost. </li> <li>Contribute to environment/green computing.</li> <li>Can adjust print size/fonts in e-books can be resized.</li> <li>Easy to transport/store large number of books.</li> <li>Potentially quicker to access/source books/delivered almost instantly.</li> <li>Can have additional features other than text, i.e. video clips, etc.</li> <li>Many e-books are sold with bonuses, which you usually do not get with a printed book. This adds value to your purchase.</li> <li>E-books take up less space.</li> <li>(Do not accept answers relating to cost.)</li> <li>2</li> </ul>                                                                        |     |                                                                                                    |                                                                                                    |   | [15] |
|----------------------------------------------------------------------------------------------------|-----|----------------------------------------------------------------------------------------------------|----------------------------------------------------------------------------------------------------|---|------|
| <ul> <li>The video footage is contained in large data files.</li> <li>Netiquette requires not sending large attachments/Do not e-mail large files.</li> <li>Large e-mail attachments can be blocked/flagged as spam.</li> <li>Bandwidth constraints/slow to upload or download.</li> <li>Data cost per MB/GB.</li> <li>(Do not accept any answer on privacy/piracy/format of the video.)</li> <li>2</li> <li>2</li> <li>5.2</li> <li>5.2.1 Podcasting is when video/audio clips are made available/published online for downloading purposes. The format cater for portable media devices.</li> <li>5.2.2 Any TWO of: </li> <li>RSS feeds</li> <li>SMS</li> <li>Blog post</li> <li>Website update</li> <li>E-mail</li> <li>Instant message</li> <li>2.3</li> <li>5.3.1 Broadband is any high speed/high bandwidth connection to the Internet.</li> <li>5.3.2 (a) Digital</li> <li>(b) Any ONE EXAMPLE </li> <li>ISDN</li> <li>Diginet</li> <li>Fibre/FTTH/FTTX</li> <li>1</li> <li>3</li> <li>5.4.1 Click on this icon to add any files to the e-mail message.</li> <li>1</li> <li>1</li> <li>5.4.2 (con this icon to add any files to the e-mail message.</li> <li>Plain text: Message is sent without any formatting. Even formatting that has been done, will be lost.</li> <li>2</li> <li>3</li> <li>5.5 (Online) Advertising/ads</li> <li>1</li> <li>1</li> <li>5.6</li> <li>E-books can easily be updated/distributed.</li> <li>Contribute to environment/green computing.</li> <li>Can adjust print size/forts in e-books can be resized.</li> <li>Easy to transport/store large number of books.</li> <li>Potentially quicker to access/source books/delivered almost instantly.</li> <li>Can have additional features other than text, i.e. video clips, etc.</li> <li>Many e-books are sold with bonuses, which you usually do not get with a printed book. This adds value to your purchase.</li> <li>E-books take up less spac</li></ul> | 5.7 | iveehs li                                                                                                    | iach ui payes ขางแยน.                                                                                                    |   |      |
| <ul> <li>The video footage is contained in large data files.</li> <li>Netiquette requires not sending large attachments/Do not e-mail large files.</li> <li>Large e-mail attachments can be blocked/flagged as spam.</li> <li>Bandwidth constraints/slow to upload or download.</li> <li>Data cost per MB/GB.</li> <li>(Do not accept any answer on privacy/piracy/format of the video.)</li> <li>2</li> <li>2</li> <li>5.2</li> <li>5.2.1 Podcasting is when video/audio clips are made available/published online for downloading purposes. The format cater for portable media devices.</li> <li>5.2.2 Any TWO of: </li> <li>RSS feeds</li> <li>SMS</li> <li>Blog post</li> <li>Website update</li> <li>E-mail</li> <li>Instant message</li> <li>2.3</li> <li>5.3.1 Broadband is any high speed/high bandwidth connection to the Internet.</li> <li>5.3.2 (a) Digital</li> <li>(b) Any ONE EXAMPLE </li> <li>ISDN</li> <li>Diginet</li> <li>Fibre/FTTH/FTTX</li> <li>5.4.2 Rich text option: Allows you to format the e-mail message.</li> <li>1</li> <li>5.4.2 Rich text option: Allows you to format the e-mail message.</li> <li>1</li> <li>5.4.3</li> <li>5.5 (Online) Advertising/ads</li> <li>1</li> <li>1</li> <li>5.6</li> <li>E-books can easily be updated/distributed.</li> <li>Contribute to environment/green computing.</li> <li>Can adjust print size/fonts in e-books can be resized.</li> <li>Easy to transport/store large number of books.</li> <li>Potentially quicker to access/source books/delivered almost instantly.</li> <li>Can have additional features other than text, i.e. video clips, etc.</li> <li>Many e-books are sold with bonuses, which you usually do not get with a printed book. This adds value to your purchase.</li> </ul>                                                                                                    | 57  | (Do r                                                                                                    | not accept answers relating to cost.)                                                                                                    |   |      |
| <ul> <li>The video footage is contained in large data files.</li> <li>The video footage is contained in large data files.</li> <li>Netiquette requires not sending large attachments/Do not e-mail large files.</li> <li>Large e-mail attachments can be blocked/flagged as spam.</li> <li>Bandwidth constraints/slow to upload or download.</li> <li>Data cost per MB/GB.</li> <li>(Do not accept any answer on privacy/piracy/format of the video.)</li> <li>2</li> <li>2</li> <li>5.2</li> <li>5.2.1 Podcasting is when video/audio clips are made available/published online for downloading purposes. The format cater for portable media devices.</li> <li>5.2.2 Any TWO of: </li> <li>• RSS feeds</li> <li>• SMS</li> <li>• Blog post</li> <li>• Website update</li> <li>• E-mail</li> <li>• Instant message</li> <li>2 3</li> <li>5.3.1 Broadband is any high speed/high bandwidth connection to the Internet.</li> <li>5.3.2 (a) Digital</li> <li>(b) Any ONE EXAMPLE </li> <li>ISDN</li> <li>Diginet</li> <li>Fibre/FTTH/FTTx</li> <li>1</li> <li>5.4.2 Rich text option: Allows you to format the e-mail message. </li> <li>1</li> <li>5.4.2 Rich text option: Allows you to format the e-mail message. </li> <li>2</li> <li>3</li> </ul>                                                                                                    | 5.6 | <ul> <li>Continue</li> <li>Can a</li> <li>Easy</li> <li>Poter</li> <li>Can I</li> <li>Many<br/>with a</li> </ul> | ribute to environment/green computing.<br>adjust print size/fonts in e-books can be resized.<br>to transport/store large number of books.<br>ntially quicker to access/source books/delivered almost instantly.<br>have additional features other than text, i.e. video clips, etc.<br>/ e-books are sold with bonuses, which you usually do not get<br>a printed book. This adds value to your purchase. |   |      |
| <ul> <li>The video footage is contained in large data files.</li> <li>The video footage is contained in large data files.</li> <li>Netiquette requires not sending large attachments/Do not e-mail large files.</li> <li>Large e-mail attachments can be blocked/flagged as spam.</li> <li>Bandwidth constraints/slow to upload or download.</li> <li>Data cost per MB/GB.</li> <li>(Do not accept any answer on privacy/piracy/format of the video.)</li> <li>2</li> <li>5.2</li> <li>5.2.1</li> <li>Podcasting is when video/audio clips are made available/published online for downloading purposes. The format cater for portable media devices.</li> <li>5.2.2</li> <li>Any TWO of: </li> <li>RSS feeds</li> <li>SMS</li> <li>Blog post</li> <li>Website update</li> <li>E-mail</li> <li>Instant message</li> <li>2.3</li> <li>5.3.1</li> <li>Broadband is any high speed/high bandwidth connection to the Internet.</li> <li>5.3.2</li> <li>(a) Digital</li> <li>(b) Any ONE EXAMPLE </li> <li>ISDN</li> <li>Diginet</li> <li>Fibre/FTTH/FTTx</li> <li>3</li> <li>5.4.1</li> <li>Click on this icon to add any files to the e-mail message.</li> <li>1</li> <li>5.4.2</li> <li>Rich text option: Allows you to format the e-mail message. </li> </ul>                                                                                                    | 5.5 | (Online)                                                                                                    | Advertising/ads                                                                                                    | 1 | 1    |
| <ul> <li>The video footage is contained in large data files.</li> <li>Netiquette requires not sending large attachments/Do not e-mail large files.</li> <li>Large e-mail attachments can be blocked/flagged as spam.</li> <li>Bandwidth constraints/slow to upload or download.</li> <li>Data cost per MB/GB.</li> <li>(Do not accept any answer on privacy/piracy/format of the video.)</li> <li>2</li> <li>5.2</li> <li>5.2.1 Podcasting is when video/audio clips are made available/published online for downloading purposes. The format cater for portable media devices.</li> <li>5.2.2 Any TWO of: </li> <li>RSS feeds</li> <li>SMS</li> <li>Blog post</li> <li>Website update</li> <li>E-mail</li> <li>Instant message</li> <li>5.3.1 Broadband is any high speed/high bandwidth connection to the Internet.</li> <li>5.3.2 (a) Digital</li> <li>(b) Any ONE EXAMPLE </li> <li>ISDN</li> <li>Diginet</li> <li>Fibre/FTTH/FTTx</li> <li>3</li> </ul>                                                                                                    | 5.4 | 5.4.2                                                                                                    | Rich text option: Allows you to format the e-mail message. ✓<br>Plain text: Message is sent without any formatting. Even                                                                                                    |   | 3    |
| <ul> <li>The video footage is contained in large data files.</li> <li>Netiquette requires not sending large attachments/Do not e-mail large files.</li> <li>Large e-mail attachments can be blocked/flagged as spam.</li> <li>Bandwidth constraints/slow to upload or download.</li> <li>Data cost per MB/GB.</li> <li>(Do not accept any answer on privacy/piracy/format of the video.) 2</li> <li>5.2</li> <li>5.2.1 Podcasting is when video/audio clips are made available/published online for downloading purposes. The format cater for portable media devices.</li> <li>5.2.2 Any TWO of: </li> <li>RSS feeds</li> <li>SMS</li> <li>Blog post</li> <li>Website update</li> <li>E-mail</li> <li>Instant message</li> <li>2.3</li> <li>5.3.1 Broadband is any high speed/high bandwidth connection to the Internet.</li> </ul>                                                                                                    |     |                                                                                                    | ISDN<br>Diginet<br>Fibre/FTTH/FTTx                                                                                                    |   | 3    |
| <ul> <li>The video footage is contained in large data files.</li> <li>Netiquette requires not sending large attachments/Do not e-mail large files.</li> <li>Large e-mail attachments can be blocked/flagged as spam.</li> <li>Bandwidth constraints/slow to upload or download.</li> <li>Data cost per MB/GB.</li> <li>(Do not accept any answer on privacy/piracy/format of the video.)</li> <li>2</li> <li>5.2</li> <li>5.2.1 Podcasting is when video/audio clips are made available/published online for downloading purposes. The format cater for portable media devices.</li> <li>5.2.2 Any TWO of: </li> <li>RSS feeds</li> <li>SMS</li> <li>Blog post</li> <li>Website update</li> <li>E-mail</li> <li>Instant message</li> <li>2</li> <li>3</li> </ul>                                                                                                    | 5.3 |                                                                                                    | Internet.                                                                                                    | - |      |
| <ul> <li>The video footage is contained in large data files.</li> <li>Netiquette requires not sending large attachments/Do not e-mail large files.</li> <li>Large e-mail attachments can be blocked/flagged as spam.</li> <li>Bandwidth constraints/slow to upload or download.</li> <li>Data cost per MB/GB.</li> <li>(Do not accept any answer on privacy/piracy/format of the video.) 2 2</li> </ul>                                                                                                    | 0.2 | 5.2.2                                                                                                    | <ul> <li>available/published online for downloading purposes. The format cater for portable media devices.</li> <li>Any TWO of: </li> <li>RSS feeds</li> <li>SMS</li> <li>Blog post</li> <li>Website update</li> <li>E-mail</li> <li>Instant message</li> </ul>                                                                                                    |   | 3    |
|                                                                                                    | 5.1 | <ul> <li>The v</li> <li>Netiq<br/>files.</li> <li>Large</li> <li>Band</li> <li>Data</li> <li>(Do not)</li> </ul> | video footage is contained in large data files.<br>uette requires not sending large attachments/Do not e-mail large<br>e e-mail attachments can be blocked/flagged as spam.<br>width constraints/slow to upload or download.<br>cost per MB/GB.<br>accept any answer on privacy/piracy/format of the video.)                                                                                              | 2 | 2    |

### **QUESTION 6: INFORMATION MANAGEMENT**

| 6.1 | 6.1.1                                                       | Any TWO ways: ✓✓                                                                                                    |   |   |
|-----|-------------------------------------------------------------|----------------------------------------------------------------------------------------------------|---|---|
|     |                                                             | <ul> <li>The 'calendar' option allows you to set reminders for</li> </ul>                                                                                                    |   |   |
|     |                                                             | events or appointments.                                                                                                    |   |   |
|     |                                                             | These meetings can be automatically synchronised to     include all of the participants                                                                                                    |   |   |
|     |                                                             | <ul><li>include all of the participants.</li><li>The calendars can be shared by the participants and</li></ul>                                                                                                    |   |   |
|     |                                                             | reminders can be sent to them about the meetings, etc.                                                                                                    | 2 |   |
|     | 6.1.2                                                       | A to-do list.                                                                                                    | 1 | 3 |
| 6.2 | Any T                                                       | WO: ✓✓                                                                                                    |   |   |
|     | han<br>• Les<br>likel<br>• Dat<br>• Eas<br>• Gre<br>• Irrel | roved accuracy/Data validation can be done/No issues with<br>dwriting/Easier to capture the answer on a computer.<br>s time needed for data capture/Respondents may be more<br>y to complete it easier and faster/Answer the survey.<br>a can be exported for analysis (into a spreadsheet) directly.<br>ier to distribute survey/has wider range of respondents.<br>en computing (saving paper).<br>evant answers can be eliminated because you can choose | 0 | 2 |
|     |                                                             | veen the options.                                                                                                    | 2 | 2 |
| 6.3 | • Pro                                                       | wE: ✓<br>htness/legibility.<br>vides users with a check to see that they filled in the correct<br>hber of digits.                                                                                                    | 1 | 1 |
| 6.4 | Any O                                                       | 5                                                                                                    |   |   |
|     | <ul><li>Filte</li><li>Pivo</li></ul>                        | uping<br>ering<br>ot tables                                                                                                    |   |   |
|     | (Do no                                                      | ot accept functions or any particular example of a<br>on.)                                                                                                    | 1 | 1 |

| 6.5 | Any TWO: ✓✓                                                                                                    |   |      |
|-----|----------------------------------------------------------------------------------------------------|---|------|
|     | <ul> <li>When there is a need to relate or link data.</li> <li>Easier to perform queries to find specific information.</li> <li>To produce reports.</li> <li>When graphical representation of results is not required.</li> <li>To provide an easier format for users to enter data using a form/Better data capture forms can be used.</li> <li>Multiple users can edit the database at the same time.</li> <li>Databases have the capacity to store more data than a spreadsheet.</li> <li>When the bulk of the information entered is not numerical, etc.</li> <li>Designed to work with structured records.</li> <li>Better data validation functions.</li> <li>Data can be exported to other formats.</li> </ul> | 2 | 2    |
| 6.6 | The use of another author's expression of thoughts and ideas and passing them off as one's own without permission.                                                                                                    | 1 | 1    |
|     |                                                                                                    |   | [10] |

### **QUESTION 7: SOCIAL IMPLICATIONS**

| 7.1 | Any ONE: ✓                                                                                                    |   |   |
|-----|----------------------------------------------------------------------------------------------------|---|---|
|     | <ul> <li>May be used for legal downloads, e.g. open-source software.</li> <li>May be used to distribute documents or other files on which no copyright is applicable, etc.</li> </ul>    | 1 | 1 |
| 7.2 | Any TWO: ✓✓                                                                                                    |   |   |
|     | Answers relating to a lack of privacy:                                                                                                    |   |   |
|     | <ul> <li>Cookies</li> <li>Facial recognition</li> <li>Logging of IP addresses</li> <li>Location-based services</li> <li>Targeted advertising</li> <li>Data surveillance, etc.</li> </ul> |   |   |
|     | AND/OR                                                                                                    |   |   |
|     | Answers relating to protecting one's privacy:                                                                                                    |   |   |
|     | <ul> <li>The use of proxy servers</li> <li>Cleaning browsing history</li> <li>Encryption</li> <li>The use of a VPN</li> </ul>                                                            |   |   |
|     | <ul> <li>Browser options such as 'Incognito' mode and Do Not<br/>Track (DNT), etc.</li> </ul>                                                                                            | 2 | 2 |

| 7.6 | Any TV<br>• Spa<br>• Dist                                               | note monitoring of performance/maintenance of the car.<br>WO: ✓✓<br>mming<br>ributed Denial-of-Service Attacks<br>te-force dictionary attacks on servers                                                                                 | 2 | 2 |
|-----|-------------------------------------------------------------------------|----------------------------------------------------------------------------------------------------|---|---|
|     | <ul> <li>Use<br/>pas</li> <li>Upc</li> <li>Traf</li> <li>Ren</li> </ul> | of GPS technology, e.g. directions.<br>of the Internet, for example the entertainment of the<br>sengers.<br>lates to the car's software.<br>fic updates/information direct to the car.<br>note monitoring for security/Vehicle tracking. | 2 | 2 |
| 7.5 | Any T                                                                   | <i>NO: ✓✓</i>                                                                                                    |   |   |
| 7.4 |                                                                         | the settings (Privacy settings) of your Facebook account to t being tagged (without permission) in photographs.                                                                                                    | 1 | 1 |
|     | 7.3.2                                                                   | The inclusion of the GPS coordinates may alert poachers where to find the rhino.                                                                                                    | 1 | 2 |
| 7.3 | 7.3.1                                                                   | The GPS coordinates of where the photograph was taken, is added to the photograph's metadata.                                                                                                    | 1 |   |

## **QUESTION 8: SOLUTION DEVELOPMENT**

Click jacking, etc.

| 8.1 | 8.1.1 | <ul> <li>A relative/normal cell reference. ✓</li> <li>It changes as the formula is copied down. ✓</li> <li>An absolute cell reference. ✓</li> <li>It remains the same as the formula is copied down. ✓</li> </ul> | 4 |   |
|-----|-------|----------------------------------------------------------------------------------------------------|---|---|
|     | 8.1.2 | <ul> <li>Change the regional settings to South African via the control panel OR change settings in the control panel. ✓</li> <li>Format as Currency. ✓</li> </ul>                                                 | 2 |   |
|     | 8.1.3 | <ul> <li>Title/heading ✓</li> <li>Legend ✓</li> <li>Data labels/percentage/value ✓</li> </ul>                                                                                                    | 3 | 9 |
| 8.2 | 8.2.1 | Group Footer or Group Header                                                                                                    | 1 |   |
|     | 8.2.2 | Query                                                                                                    | 1 |   |
|     | 8.2.3 | <ul> <li>VAT:[Price]*0.14 ✓</li> <li>VAT:[Price]/100*14 (Any ONE)</li> </ul>                                                                                                    |   |   |
|     |       | (Note to marker: Only the field name should appear between square brackets.)                                                                                                    | 1 | 3 |

9

2

2

[10]

| 8.3 | A feature to reflect information regarding the reference to a book or academic work. $\checkmark$                                                                                                    |   |      |
|-----|----------------------------------------------------------------------------------------------------|---|------|
|     | <ul> <li>Accept either ONE below:</li> <li>Used when one wants to refer to another person's work in an explanation. ✓</li> <li>To show consultation of other sources to avoid plagiarism.</li> </ul> | 2 | 2    |
| 8.4 | Styles                                                                                                    | 1 | 1    |
|     |                                                                                                    |   | [15] |
|     |                                                                                                    |   |      |
|     | TOTAL SECTION B:                                                                                                    |   |      |

#### **SECTION C**

### **QUESTION 9: INTEGRATED SCENARIO**

| 9.1 | NOTE:                                                                                                    | Any ONE correct motivation ✓ ✓                                                                                               |   |   |
|-----|----------------------------------------------------------------------------------------------------|----------------------------------------------------------------------------------------------------|---|---|
|     | •                                                                                                    | vered Yes: ✓ Bluetooth as a range of 100 m if signal amplifiers are used. ✓ Line of sight is not required.                   |   |   |
|     |                                                                                                    | <b>vered No:</b><br>Bluetooth has a limited range (around 10 m) and the votes of                                             |   |   |
|     |                                                                                                    | many members will not be received by the server.                                                                             | 2 | 2 |
| 9.2 | Any TV                                                                                                    | WO of: ✓✓                                                                                                    |   |   |
|     | <ul> <li>The device needs to be paired with the server.</li> <li>The controller is not discoverable to the server.</li> <li>A password may need to be supplied to pair the two devices.</li> <li>The batteries need to be replaced.</li> <li>The device/server must be switched on.</li> <li>Reset the device/server.</li> </ul> |                                                                                                    |   |   |
| 9.3 | • Blue<br>9.3.1                                                                                                    | etooth needs to be activated on both pairing devices.<br>Any ONE of: $\checkmark \checkmark$                                 | 2 | 2 |
|     |                                                                                                    | Watching a video online ✓ while it downloads in the background. ✓<br>OR                                                      |   |   |
|     |                                                                                                    | Media content/video delivered continuously $\checkmark$ over the Internet. $\checkmark$                                      |   |   |
|     |                                                                                                    | OR                                                                                                    |   |   |
|     |                                                                                                    | Streaming is using a high bandwidth connection $\checkmark$ to make continuous flow of data possible. $\checkmark$           |   |   |
|     |                                                                                                    | OR                                                                                                    |   |   |
|     |                                                                                                    | Transmitted in continuous stream ✓ while earlier parts are being used, ✓ e.g. watching a live game while it is being played. | 2 |   |
|     | 9.3.2                                                                                                    | <ul> <li>Broadband Internet connection ✓</li> <li>Digital video camera/computer/ ✓</li> </ul>                                | 2 |   |

|     |       |                                                                                |   | ı ı |
|-----|-------|--------------------------------------------------------------------------------|---|-----|
|     | 9.3.3 | <ul> <li>Data usage could be high ✓</li> </ul>                                 |   |     |
|     |       | Poor connection speed could cause the video to                                 |   |     |
|     |       | hang/buffer (Any ONE)                                                          |   |     |
|     |       |                                                                                |   |     |
|     |       | (Note to marker: Accept answers relating to cost of high                       |   |     |
|     |       | data usage such as the faster connection required or to                        | 4 |     |
|     |       | quality of the video.)                                                         | 1 |     |
|     | 9.3.4 | Speech to text/speech recognition                                              | 1 | 6   |
| 9.4 | 9.4.1 | Any TWO advantages of wireless network over a cabled                           |   |     |
|     |       | network: $\checkmark\checkmark$                                                |   |     |
|     |       |                                                                                |   |     |
|     |       | <ul> <li>Less expensive to install/easy to setup.</li> </ul>                   |   |     |
|     |       | <ul> <li>No need to use cables.</li> </ul>                                     |   |     |
|     |       | <ul> <li>More convenient as clients do not need to be at a network</li> </ul>  |   |     |
|     |       | point to access the network.                                                   |   |     |
|     |       | <ul> <li>Easy to add another access point/computer/device.</li> </ul>          | _ |     |
|     |       | Mobility of devices.                                                           | 2 |     |
|     | 9.4.2 | <ul> <li>Wireless access point/Wireless router with access point. ✓</li> </ul> |   |     |
|     |       | <ul> <li>Wi-Fi adapter/Wi-Fi network card. ✓</li> </ul>                        | 2 |     |
|     | 9.4.3 | WiMAX                                                                          |   |     |
|     |       |                                                                                |   |     |
|     |       | (NOTE: Do not accept: Wi-Fi.)                                                  | 1 |     |
|     | 9.4.4 | Any TWO of: ✓✓                                                                 |   |     |
|     |       |                                                                                |   |     |
|     |       | <ul> <li>Sharing/transferring files.</li> </ul>                                |   |     |
|     |       | <ul> <li>Identity verification/authentication purposes.</li> </ul>             |   |     |
|     |       | <ul> <li>Location-based profile automation.</li> </ul>                         |   |     |
|     |       | <ul> <li>Can be used in payment systems.</li> </ul>                            |   |     |
|     |       | Switch devices on or off.                                                      | 2 |     |
|     | 9.4.5 | Any TWO of: ✓✓                                                                 |   |     |
|     |       |                                                                                |   |     |
|     |       | <ul> <li>Have an up to date anti-virus software installed.</li> </ul>          |   |     |
|     |       | <ul> <li>Have an up to date anti-spyware software installed.</li> </ul>        |   |     |
|     |       | <ul> <li>Have an up to date anti-malware software installed.</li> </ul>        |   |     |
|     |       | <ul> <li>Do not open any suspicious attachments in e-mails.</li> </ul>         |   |     |
|     |       | Firewalls.                                                                     |   |     |
|     |       | <ul> <li>Scan computer/removable media at regular intervals.</li> </ul>        |   |     |
|     |       | Passwords.                                                                     |   |     |
|     |       | Encryptions.                                                                   |   |     |
|     |       |                                                                                |   |     |
|     |       | (Also accept any other correct alternative response to                         | - |     |
|     |       | protect the computer from software access.)                                    | 2 |     |
|     | 9.4.6 | The driver translates instructions from the operating system                   |   |     |
|     |       | into the actual signals that controls the hardware of the                      |   |     |
|     |       | device./Software that enables your computer to communicate                     | 4 |     |
|     |       | with the hardware.                                                             | 1 | 10  |

<u>12</u>

| 9.5 | 9.5.1 | Any TWO aspects: ✓✓                                                                                                    |   |      |
|-----|-------|----------------------------------------------------------------------------------------------------|---|------|
|     |       | <ul> <li>(a) FASTER AND IMPROVED DATA PROCESSING <ul> <li>Counting of votes – faster electronically by clickers opposed to manual.</li> <li>More accurate – prevent human errors during counting process.</li> <li>Using ICT as opposed to snail mail.</li> </ul> </li> </ul>      |   |      |
|     |       | Any TWO aspects: ✓✓                                                                                                    | 2 |      |
|     |       | <ul> <li>(b) IMPROVED DATA STORAGE</li> <li>Large amounts of data can be stored in a small space/CD/DVD's as opposed to storage space/rooms required for storing paper votes/reports.</li> <li>Duplicates can be created immediately – time consuming with paper votes.</li> </ul> | 2 | 10   |
|     |       |                                                                                                    |   | [24] |

## **QUESTION 10**

| 10.1 | Survey -<br>people.                                                                                                    | – A set of written/typed questions given to many or a group of $\checkmark$                                                                                                    |   |    |
|------|----------------------------------------------------------------------------------------------------|----------------------------------------------------------------------------------------------------|---|----|
|      | AND                                                                                                    |                                                                                                    |   |    |
|      | Interview – A verbally administered set of questions usually intended                                                                                                    |                                                                                                    |   |    |
|      | for one person. 🗸                                                                                                    |                                                                                                    |   |    |
| 10.2 | Any TWO: ✓✓                                                                                                    |                                                                                                    |   |    |
|      | <ul> <li>There are no outside checks concerning what is posted on the<br/>Internet/Anyone can post anything, so it could be incorrect.</li> <li>Information may be presented with bias.</li> </ul> |                                                                                                    |   |    |
|      |                                                                                                    | mation may be out of date.                                                                                                    | 2 |    |
| 10.3 |                                                                                                    | tion overload is what happens when people cannot cope with unt of information that they are exposed to every day.                                                                                                    | 1 |    |
| 10.4 | Twitter                                                                                                    |                                                                                                    | 1 |    |
| 10.5 | 10.5.1                                                                                                    | Phishing                                                                                                    | 1 |    |
|      | 10.5.2                                                                                                    | No, he should not click on the link, because he would<br>probably be directed to a website that is a replica of the<br>actual banking website, where she would be prompted to<br>log on. He would thus be giving out personal, confidential                                                                                                    | 2 |    |
|      | 10.5.3                                                                                                    | details such as PIN numbers and passwords.<br>Social engineering                                                                                                    |   |    |
|      |                                                                                                    |                                                                                                    | 1 |    |
|      | 10.5.4                                                                                                    | <ul> <li>Any TWO of: ✓✓</li> <li>Logon passwords/PIN codes.</li> <li>'One time passwords', sent to a cellphone or via e-mail for each e-banking 'session'.</li> <li>Closing the e-banking 'session' after a period of inactivity.</li> <li>Notifications sent to the user's cellphone that an e-banking 'session' has started, etc.</li> </ul>                                     | 2 |    |
|      | 10.5.5                                                                                                    | <ul> <li>A computer virus is a form of malicious software (malware) that is written to disrupt the normal functioning of a person's computer without their knowledge or consent. ✓</li> <li>It can be used to turn a computer into a 'bot' (which can be controlled remotely via the Internet), to spread malware or to create security loopholes for other programs. ✓</li> </ul> | 2 |    |
|      | 10.5.6                                                                                                    | A Trojan is a form of malware which is a destructive program disguised as a useful application/program. It can be used to install malware on a computer.                                                                                                    | 2 | 10 |

#### COMPUTER APPLICATIONS TECHNOLOGY P2

| 10.6 | 10.6.1 | Place the <hr/> tag in the body of the HTML document.                                                                                         | 1 |     |
|------|--------|----------------------------------------------------------------------------------------------------|---|-----|
|      | 10.6.2 | Any ONE of: ✓                                                                                                    |   |     |
|      |        | <ul> <li>Use a font tag.</li> </ul>                                                                                                    |   |     |
|      |        | •                                                                                                    |   |     |
|      |        | <ul> <li>Change the <h1> tags to different (smaller size) tags<br/>such as <h2> or <h3>, etc.</h3></h2></h1></li> </ul>                       | 1 |     |
|      | 10.6.3 | Colour should be color.                                                                                                    | 1 |     |
| 0.0  | 1071   | Memo/Long Text                                                                                                    |   |     |
| 9.8  | 10.7.1 | Memo/Long Text                                                                                                    | 1 |     |
|      | 10.7.2 | Unique numbers are automatically assigned so that there can be no duplicate values.                                                           | 1 |     |
|      | 10.7.3 | <ul> <li>S should be S*/S should be followed by a wildcard. ✓</li> </ul>                                                                      |   |     |
|      |        | <ul> <li>S* should be in both criteria lines./Criteria for the Age<br/>should appear in same line and given as &lt;20 Or &gt;30. ✓</li> </ul> | 2 |     |
| 10.8 | 10.8.1 | Starting a new section ✓ that allows different page formatting/settings on the same page. ✓                                                   | 2 |     |
|      | 10.8.2 | Assign a name/link to a specific point in the document for quicker access/to which a hyperlink can be linked.                                 | 1 | 10  |
|      |        |                                                                                                    |   |     |
|      |        | TOTAL SECTION C:                                                                                                    |   | 50  |
|      |        | GRAND TOTAL:                                                                                                    |   | 150 |